## Smallworld Rohrmanagement

### Dokumentation von Leerrohrnetzen für Glasfaser und andere Medien

Der Ausbau von Hochleistungsglasfasern wird heute vielfach durch die örtlichen Stadtwerke und Netzbetreiber vorangetrieben. Smallworld Rohrmanagement ist die effiziente Lösung, um die verlegten Medien und die Trassenverläufe im GIS zu dokumentieren – vollständig integriert mit den Standard-Fachschalen (NRM). Dazu bietet das Produkt umfangreiche Funktionen zur Dokumentation von Leerrohrnetzen und deren Belegung mit Breitband- und anderen Medien.

### Funktionsumfang

- • Dokumentation von Trassen, Rohren, Breitbandkabeln (LWL, Kupfer, Koax) sowie den notwendigen Knotenpunkten
- Management der in einem Rohr oder einer Trasse enthaltenen Objekte
- • Belegungstool als Werkzeug zur Belegung von Trassenabschnitten mit Rohren bzw. Kabelabschnitten
- Verbindungstool zur Herstellung von Verbindungen von Rohren oder Kabelabschnitten beim Übergang zweier Trassenabschnitte
- Sichtbarkeitstool zur Präsentation des Netzes/Teilnetzes in Abhängigkeit bestimmter Attribute, auch für Objekte ohne Geometrie
- • Analysetool zur Ermittlung freier Rohre
- Eigener Querschnitt zur Darstellung eines Grabenquerschnitts mit den Rohrmanagementobjekten und einer Trassenbeschriftung – beide mit konfigurierbarer Darstellungstiefe. Eine Kombination mit Datenkopien aus NRM Strom, Gas, Wasser oder Fernwärme ist möglich.

Smallworld Rohrmanagement ist seit Version NRM 4.3.0.8 ein modularer Bestandteil der Fachschalen Strom, Gas und Wasser und zudem ab dieser Version für alle anderen Smallworld-Anwender als separates Produkt "NRM Rohrmanagement" erhältlich.

### **ÜBERBLICK**

### **Stichwörter**

Smallworld GIS, Leerrohre, Breitband/LWL

### **Nutzen**

- • Dokumentation von Leerrohrnetzen vom Übergabepunkt bis zum Hausanschluss
- • Hierarchische Erfassung der Belegung mit Breitbandmedien
- • Komfortable Erfassungstools
- • Übersichtliche Darstellung im Kontext der übrigen Versorgungssparten
- • Umfangreiche Rohrtypkonfiguration
- • Übersichtliche Querschnittsdarstelung

### **Systemanforderung**

Smallworld GIS Version 4.3.0.8, 5.2.x und 5.3.x

### **Ergänzungsprodukt**

Mettenmeier empfiehlt für die Dokumentation von FTTH-Netzen den Einsatz des Zusatzproduktes "Rohrmanagement Erfassung".

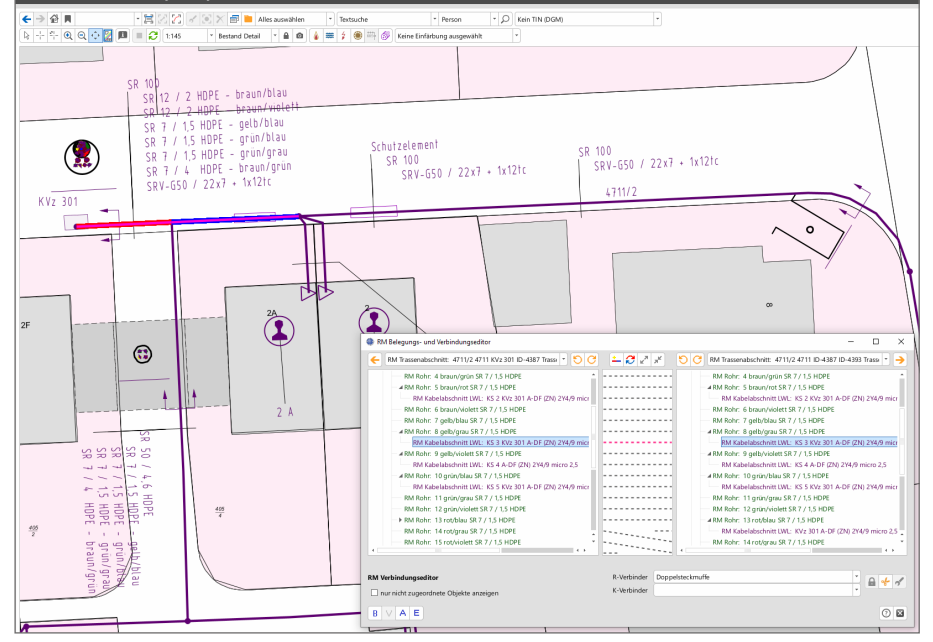

Verbindungseditor mit Zusatzmodul "Rohrmanagement Erfassung"

### **GIS-Lösungen von Mettenmeier**

Wir entwickeln als Partner von GE Energy seit über 30 Jahren Anwendungen für das Smallworld GIS. Als Mitglied im VDE, DVGW, DWA und in der SWUG fokussieren wir den Erfahrungsaustausch mit anerkannten Experten.

## mettenmeier.

Mettenmeier GmbH Klingenderstraße 10 - 14 33100 Paderborn, Germany Tel.: +49 5251 150-300 www.mettenmeier.de

# Rohrmanagement Erfassung

### Vereinfachung und Beschleunigung der Erfassung mit Smallworld Rohrmanagement

Mit dem Produkt "Rohrmanagement Erfassung" erhält Smallworld Rohrmanagement eine wertvolle Erweiterung. Neben dem erweiterten Verbindungsund Belegungseditor bietet es eine Reihe nützlicher Funktionen insbesondere zur vereinfachten Erfassung.

### Anschlussfunktion

Diese ermöglicht es, über einen Trail diverse Arbeitsschritte zur Erzeugung eines Anschlusses zusammenzufassen: das Auftrennen des Haupttrassenabschnitts, das Setzen eines Trassenverbinders, das Erzeugen eines neuen Trassenabschnitts (analog in der Rohrdarstellung) sowie des darin liegenden Rohres für den Anschluss und zu guter Letzt das Setzen eines Anschlussobjektes. Mit wenigen Klicks wird der neue Anschluss mit zugehörigem Rohrverbinder netzlogisch korrekt angebunden.

### Einblasfunktion

Ausgehend vom versorgenden Knoten, beispielsweise Kabelverzweiger, kennzeichnet der Einblaseditor die bereits angeschlossenen und die noch nicht angeschlossenen Anschlussobjekte farblich. Nach Selektion des gewünsch-

ten Anschlusses und Festlegung des Kabeltypen wird der Kabelabschnitt vollständig eingezogen und netzlogisch verbunden.

Einblaseditor des Produktes Rohrmanagement Erfassung mit zu erstellenden (rot) und bestehenden (violett) Netzanschlüssen sowie einer integrierten Qualitätssicherung (grau)

### Herstellernummerierung

Rohrhersteller geben bei Mikrorohrverbänden zusätzlich zur farblichen Rohrkennung auch eine Nummerierung an. Die Mikrorohre selbst sind in der Regel auch mit dieser Herstellernummerierung beschriftet. Die Anzeige und Sortierung der einzelnen Rohre als Kindobjekte eines gemeinsamen Elternobjektes (Mikrorohrverbandes) erfolgt in der Reihenfolge der Nummerierung.

### Erweiterte Auswahlfunktionen

Diese erleichtern und beschleunigen im Verbindungs- und Belegungseditor die Auswahl der anzuzeigenden Trassenabschnitte (analog Rohre in der Rohrdarstellung). Beispielsweise ermöglichen sie die automatische Auswahl des nächsten Trassenabschnittes gegen oder mit dem Uhrzeigersinn oder die Übernahme einer neuen Kartenauswahl.

Weitere Funktionen wie die Minimierung des Verbindungs- und Belegungseditor auf die wesentlichen Informationen oder ein weiterführendes Optionsmenü runden den Funktionsumfang ab.

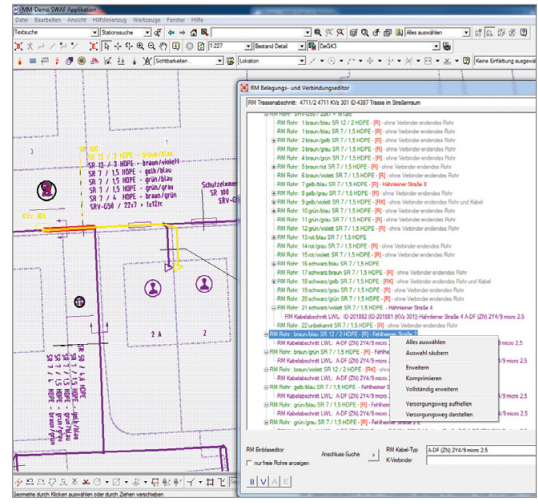

### **ÜBERBLICK**

#### **Stichwörter**

Smallworld GIS, Leerrohre, Breitband/LWL

### **Nutzen**

- • Schnellere Dokumentation von Leerrohrund Breitbandnetzen
- • Erfassung eines neuen Glasfaseranschlusses mit wenigen Klicks

#### **Systemanforderung**

Smallworld GIS und Smallworld NRM Rohrmanagement ab Version 4.3.0.8

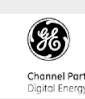

### **GIS-Lösungen von Mettenmeier**

Wir entwickeln als Partner von GE Energy seit über 30 Jahren Anwendungen für das Smallworld GIS. Als Mitglied im VDE, DVGW, DWA und in der SWUG fokussieren wir den Erfahrungsaustausch mit anerkannten Experten.

### mettenmeier.

Mettenmeier GmbH Klingenderstraße 10 - 14 33100 Paderborn, Germany Tel.: +49 5251 150-300 www.mettenmeier.de